#### Skip to main content

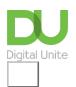

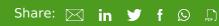

# Tips for managing your Outlook inbox

### Print this guide

If you are finding it hard to stay on top of the emails that are building up in your inbox, there are some features in Outlook that can help you stay organised and never forget to action an email again!

Here are some top tips for Outlook 2016, 2019 and Office 365:

1. **Delete emails** as soon as you have read and dealt with them. Your inbox should only really contain emails that still need actioning.

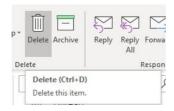

- 2. Create <u>email folders</u> for emails you would like to keep for future reference, and move emails that have been dealt with to these folders.
- 3. **Flag** emails for follow up. Clicking on the flag symbol on the right hand side of the email message will flag it for action.

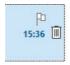

The flagged emails will be added to your task list. You can view this by selecting View> To-do Bar> Tasks

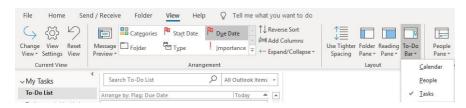

Once you have actioned the email mark, it as complete and delete, or move to another folder.

4. Set yourself a calendar reminder for a particular email. This will send you a reminder on the specified date and time. From the Home bar select *Tags> Follow up> Add* reminder.

You may also find this step-by-step and video from Microsoft useful.

#### Last updated 7th June 2019

#### **Next steps**

- What is phishing?
- What is spam?
- Email safety tips
- How to get an email account

Want to help lots of learners?

Find out about our courses

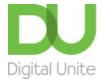

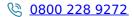

du@digitalunite.com

Get in touch

**Privacy policy** 

Terms of use

Cookie policy

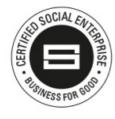

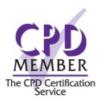

Our learning platforms

**Digital Champions Network** 

**Inspire** 

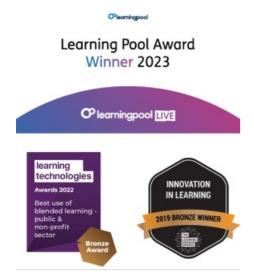

## Our newsletter

Research, resources, insights and offers.